## Create a direct descendants GEDCOM file using RootsMagic Essentials (free version)

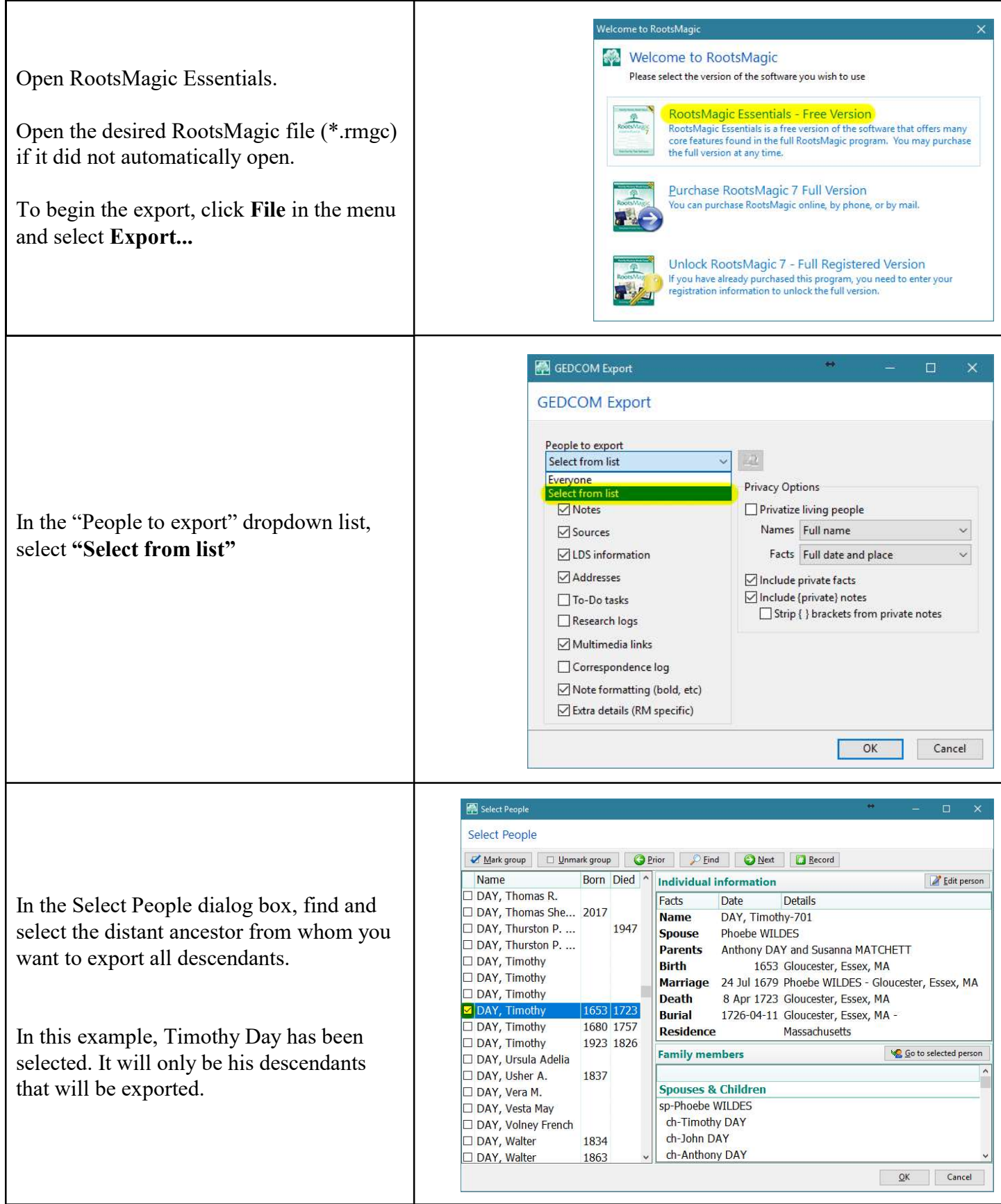

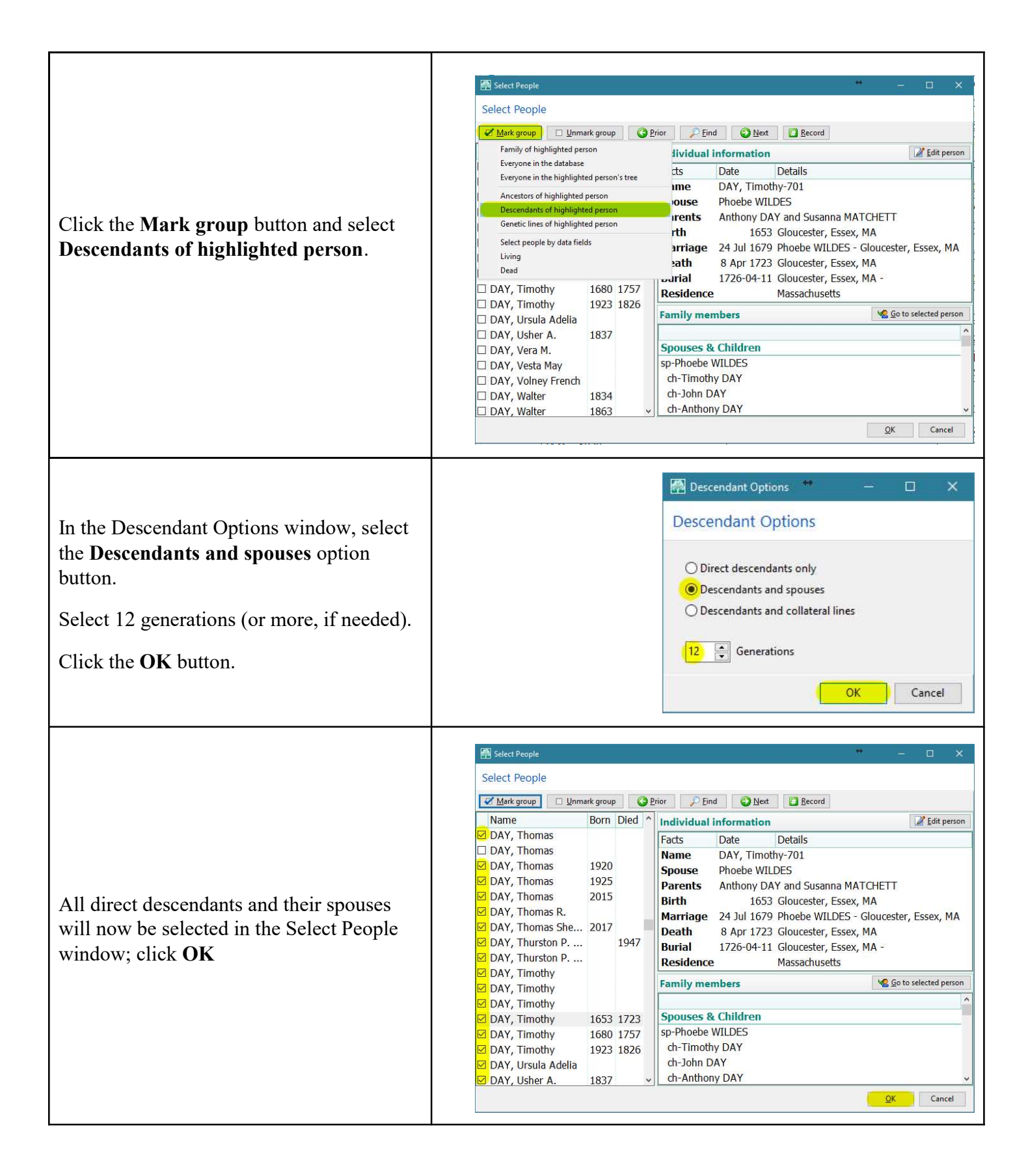

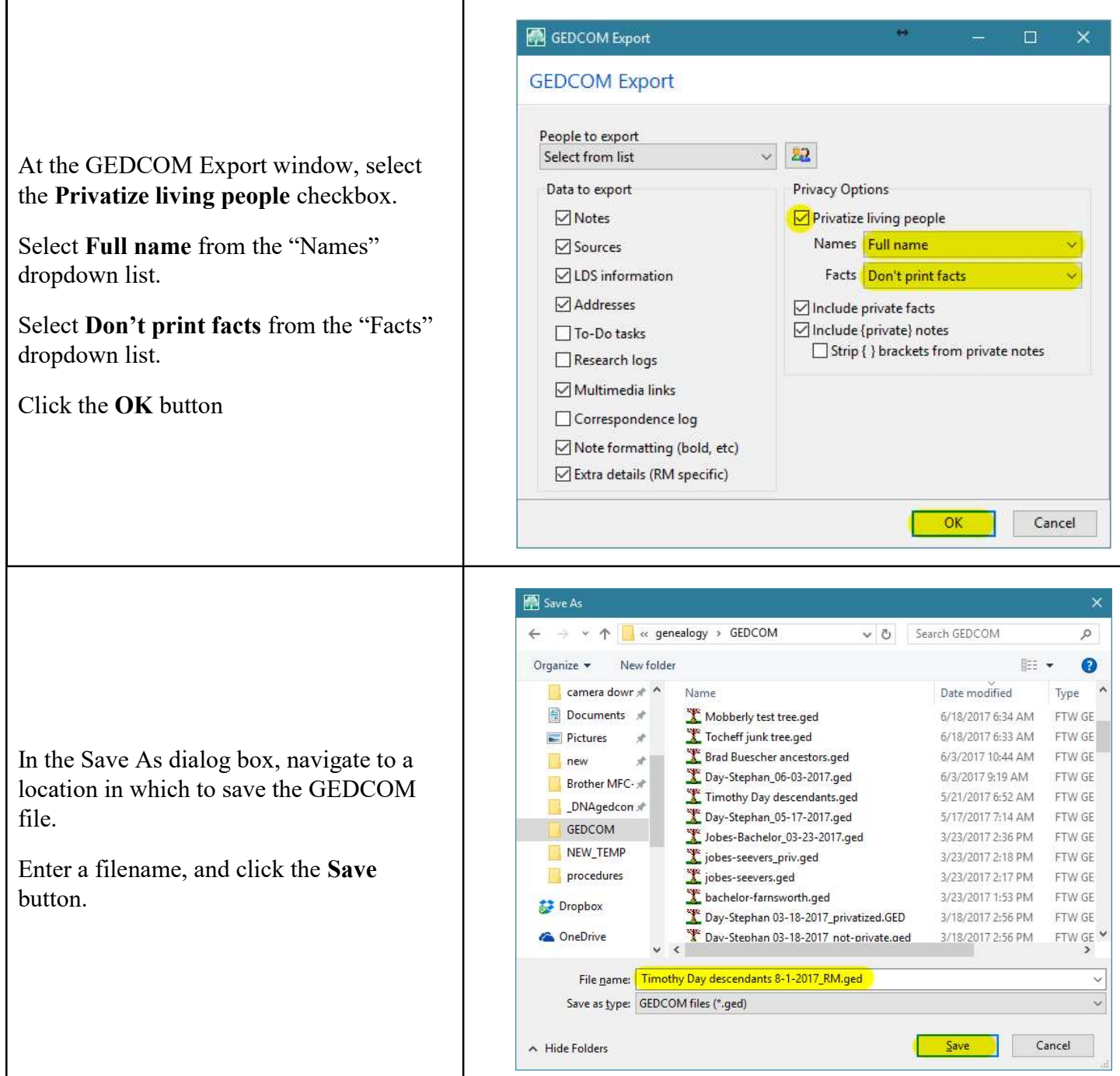